# **Formation Photométrie à OBP mai 2024**

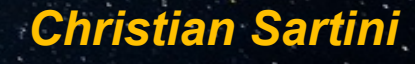

# **Photo métrie**

## **Lumière** Photon *Magnitude apparente:* m = -2,5 log E + k *Lux ADU* (Analog-to-Digital Unit) *E-W/m2*

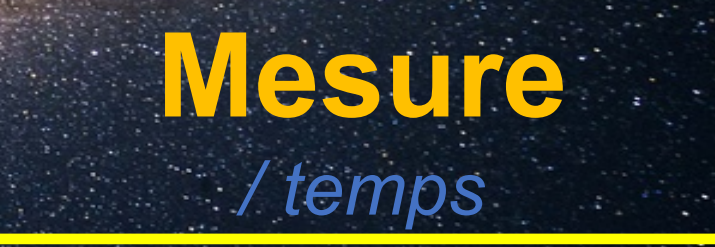

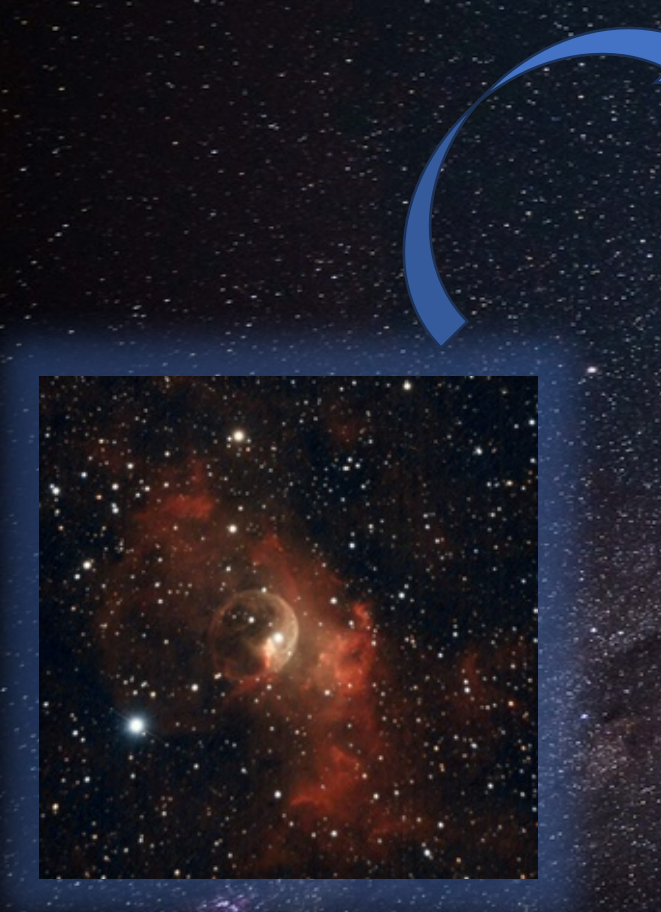

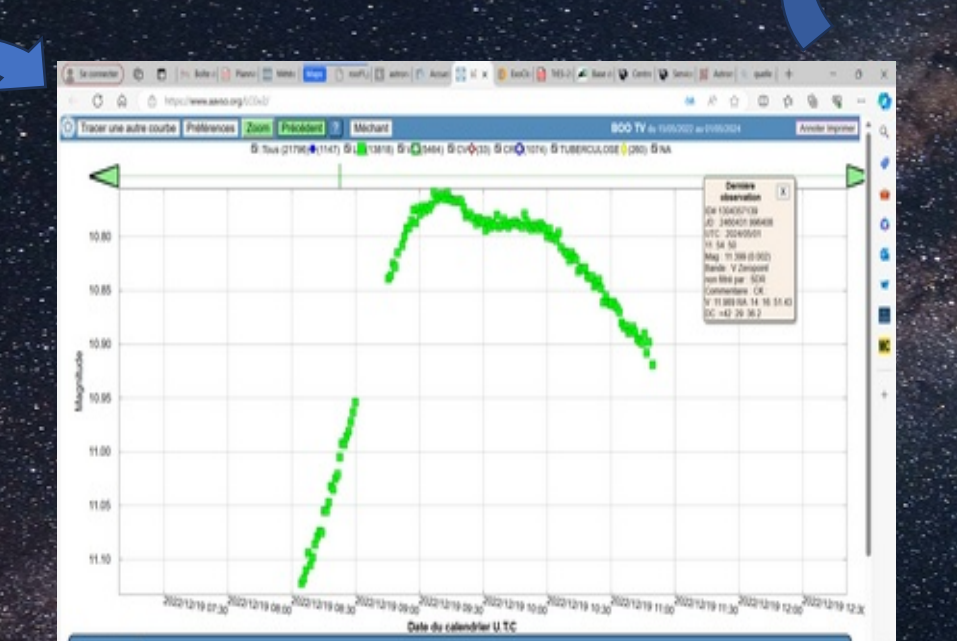

Mon Défi !

 $EV:$ https://www.aavso.org/LCGv2/

Contributeurs à cette intrigue

 $1.90100000000$ 

Zlatko Orbanić\* (Explorer observatory MPC M19) Explorer / Telescope: Newton Truss 254mm F/3.8 (10.0") Camera: Atik 414 Ex Mono / Filter: rpr / Exp.: 30.0 s 1.03 predicted start ded) 1.02 1.01 1.00 0.99 ¢ 0.98 a āË  $0.9'$  $O-C = 2.32 \pm 1.58$  min 힏 best-fit model 0.96 -prediction expected mode  $STD = 6!027%$  $0.025$ 금 0.000  $E_{0.025}$ **Transit SNR**  $-0.02$  $0.02$  $phase$ orooro70@gmail.com Uploaded: 2024-05-

 $TrES - 2b$ 

2024-05-10

 $\bullet$ 

Exoplanète : https://www.exoclock.space/dat abase/observations/TrES-2b 3600 2024-05-10 Explorer1970 638 rpr/

**Photo Christian SARTINI** 

Formation Photométrie à OBP Christian Sartini

 $1.0.718...$ 

## **SOMMAIRE**

- **1. Démarche pour le choix des cibles**
- **2. Sélection des cibles**
- **3. TV-Boo (Etoile Variable) a) Préparation TV-Boo b) Réalisation TV-Boo c) Exploitation TV-Boo d) Publication TV-Boo**
- **4. TrES 2b (Exoplanet) a) Préparation TrES 2b b) Réalisation TrES 2b c) Exploitation TrES 2b d) Publication TrES 2b**

#### **1. Démarche pour le choix des cibles**

- **Prendre des cibles de la + facile à la + difficile**
- **Caractéristique de la cible en rapport avec mon setup**
- **Mag < 12**
- **Altitude > 30 °**
- **Durée période < durée de la nuit**
- **Variation de magnitude > 15mmg (environ 0,1 % de flux)**
- **2. Sélection cibles**

http

ᅐ ى ى  $\mathbf{\Omega}$ s://

w⋧  $\frac{1}{2}$ 

xo

clo c

 $\frac{1}{2}$  $\mathbf{\Omega}$ ത ce/

⋧ w $\frac{1}{2}$ ത

vso.org

s://

- **1. Etoile Variable TV-Boo**
- **Pas de contrainte temporelle vs exoplanète/astéroïde/comète**
- **Magnitude = 11,3**
- **Altitude [ 60 °, 43°]**
- **Durée période = 0,3125615 d (7,50148 h)**
	- **Variation de magnitude 10,57 à 11,23 V soit 0,66 mag**

#### **2. Exoplanete [TrES-2b](https://www.exoclock.space/database/planets/TrES-2b)**

- **Liste de choix proposée pour mon setup et mon lieux géographique Transit durant la nuit concernée : début d'observation 00h40 début transit 01h40 Magnitude = 11,25**
- **Durée période = 1,79h Profondeur 15.53 mmag Altitude [ 60 °, 43°]**

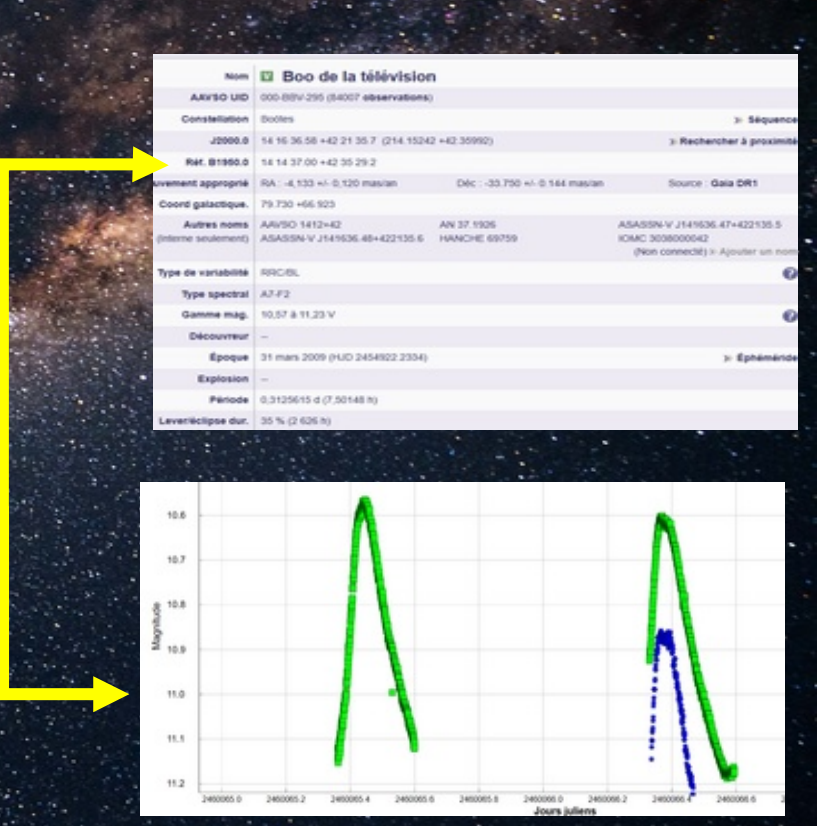

#### **3. TV-Boo**

### **a) Préparation TV-Boo**

- **Création du Template sur NINA**
- **Pas de filtre**
- **Réducteur de focal de 0,63 focale= 1580**
- **Expo 60 sec, gain 100 bin2**

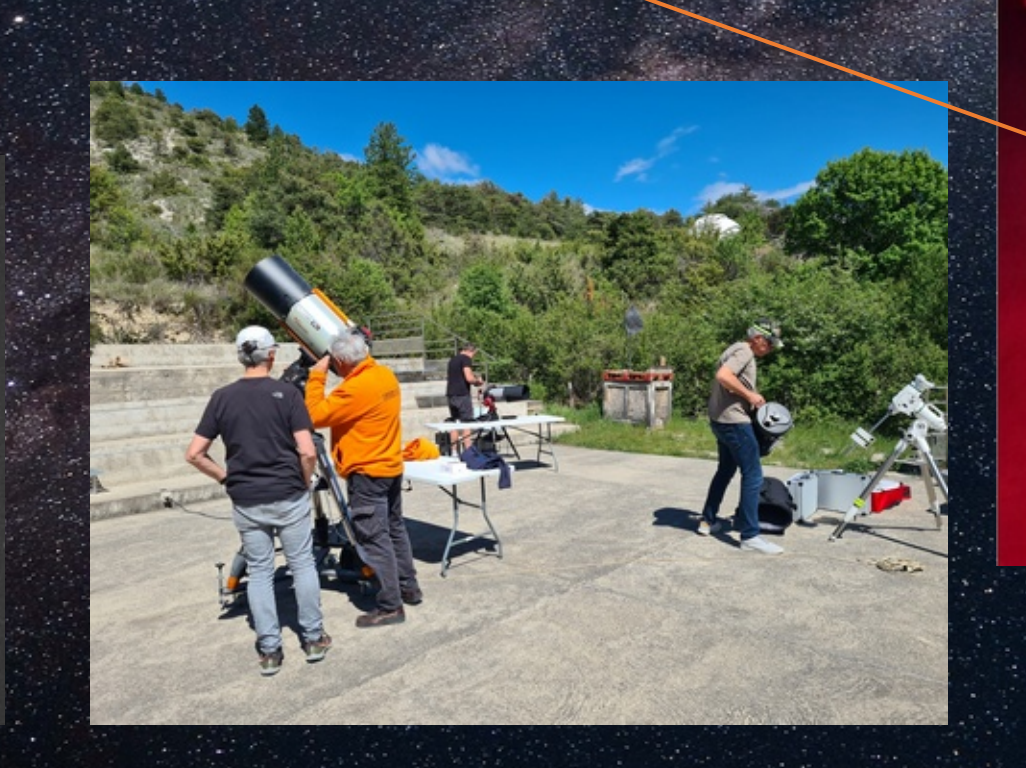

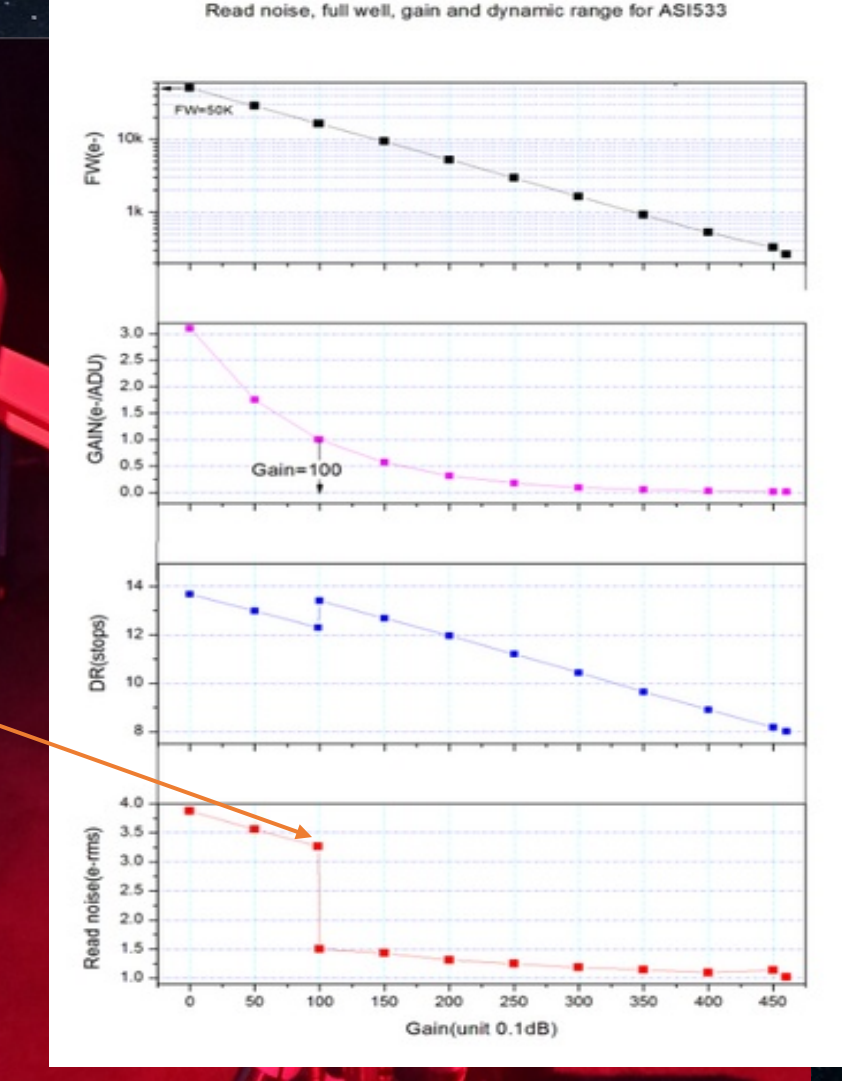

## **b) Exploitation TV-Boo**

 Utilisation de **Muniwin** (mesure du flux de l'étoile et visualisation de la variation de flux de photons ayant atteint les photosites de la caméra)

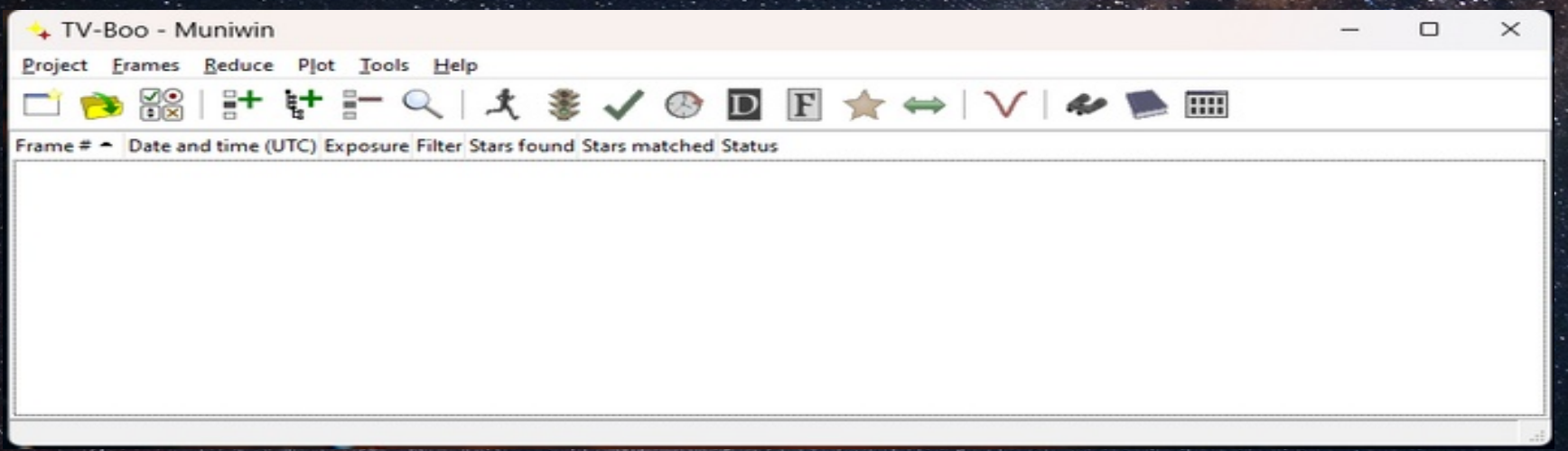

- Pas de master Dark, biais, flat utilisable 
CDOF fait de jour et donc avec des entrées de
	- lumière dans la chaine optique et le secondaire
- Génération d'une courbe à partir uniquement des Lights
- Configuration des paramètres Muniwin
- $\checkmark$  Utilisation de Astrometry, ALADIN pour choix des étoiles de comparaison dans Muniwin
- Le bin2 a saturé la plupart des étoiles donc peu d'images exploitables

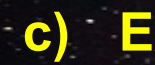

## c) Exploitation TV-Boo

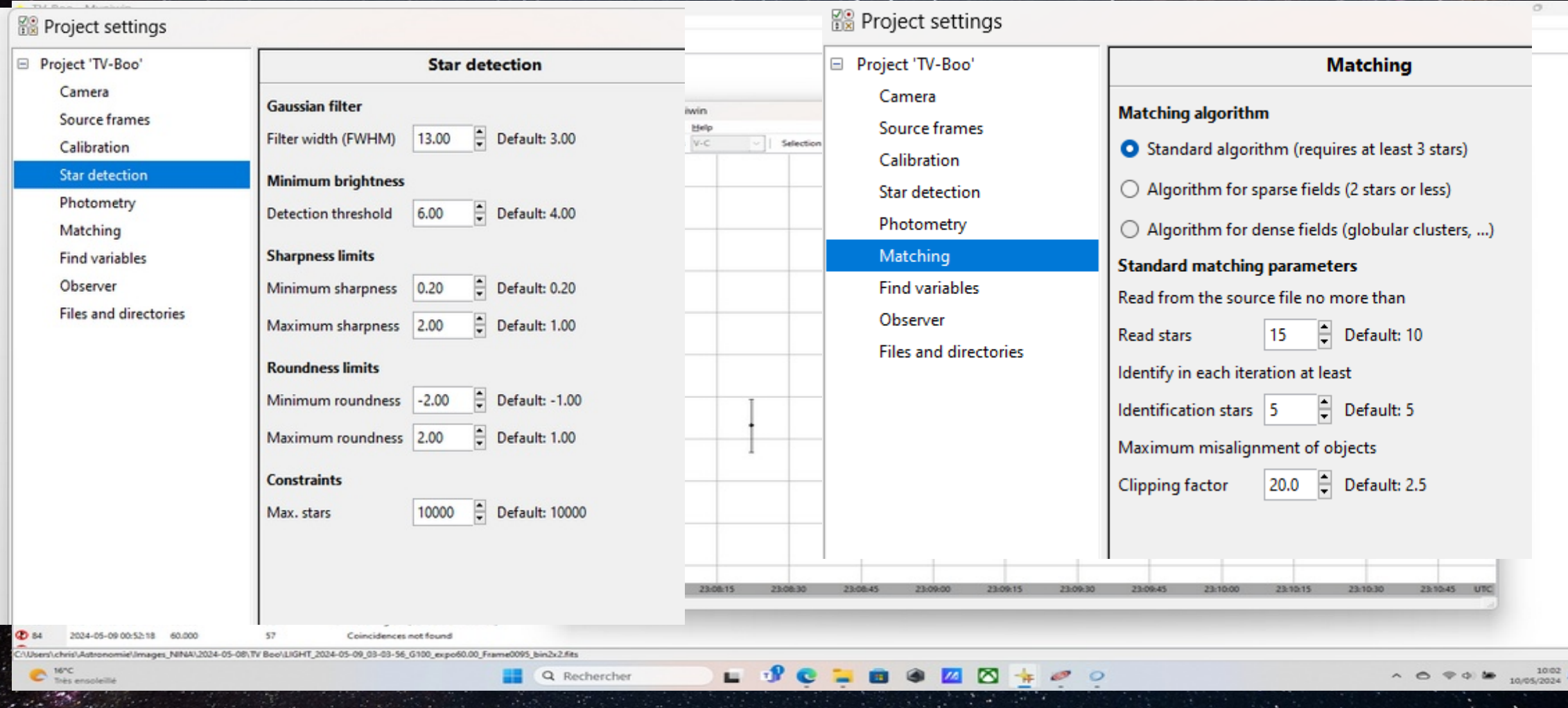

#### **d) Publication TV-Boo**

**Pas de publication car nombre de points sur la courbe très insuffisants pour donner une tendance** 

**- du à trop d'étoiles saturées à cause du Bin2**

## **3. TrES 2b**

- **a) Préparation TrES 2b**
	- **Création du Template sur NINA avec instruction spécifique pour exoplanète et réalisation des DOF en début de nuit**
- **Pas de filtre**
	- **Réducteur de focal de 0,67 focale= 1580**
	- **Expo 60 sec, gain 100**
- **Bin 1**

#### **a) Réalisation TrES 2b**

- **Problèmes multiples : auto focalisation impossible, passage méridien mal géré par Nina**
- **test meilleur expo entre 30sec et 60 sec**
- **236 lights obtenues de 00h25 à 04h30**

#### **c) Exploitation TrES 2b** Suppression des points aberrants dus essentiellement à des étoiles ovalisées (pb de dérive)

 $\Box$ 

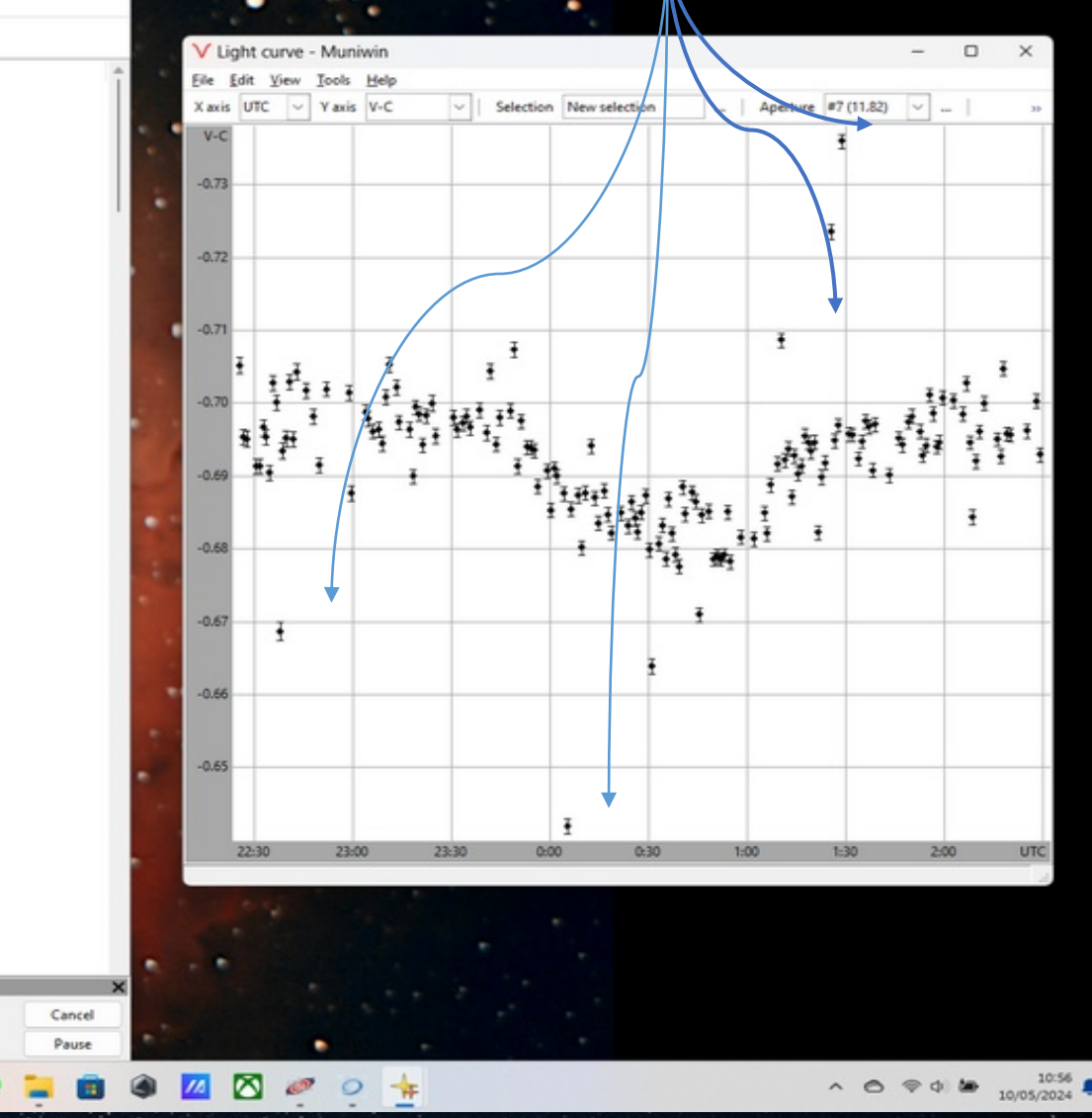

· master\_light\_TrEs\_2b - Muniwin Frames Reduce Plot Tools Help

Project

Processed 233 files

 $18^{\circ}$ C

Ensoleille

#### 

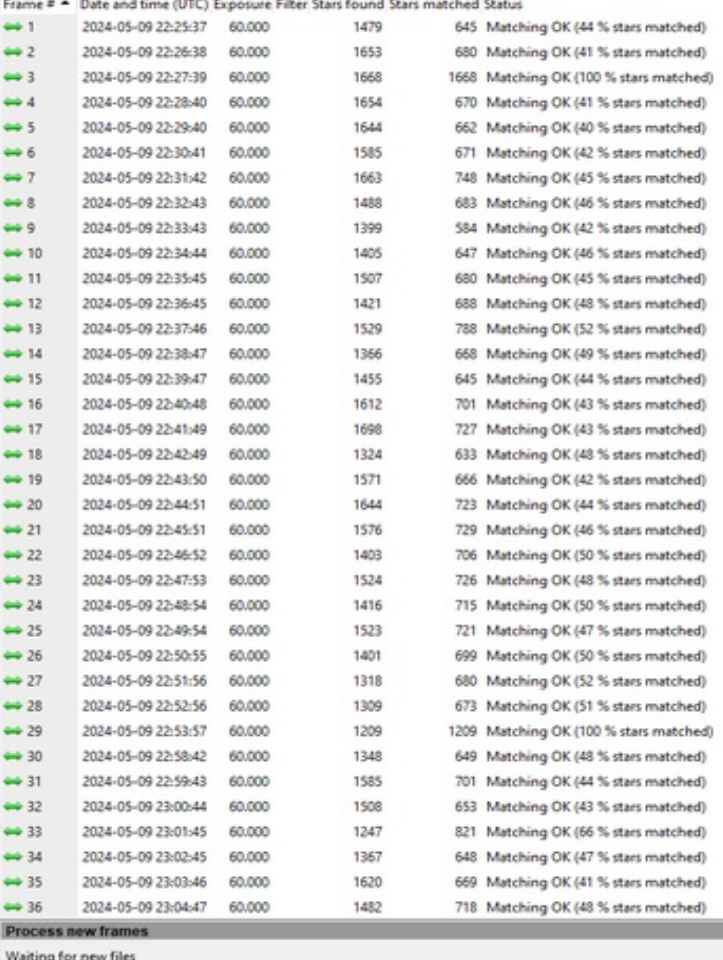

Q Rechercher

## c) Exploitation TrES 2b

#### Résultat après filtrage

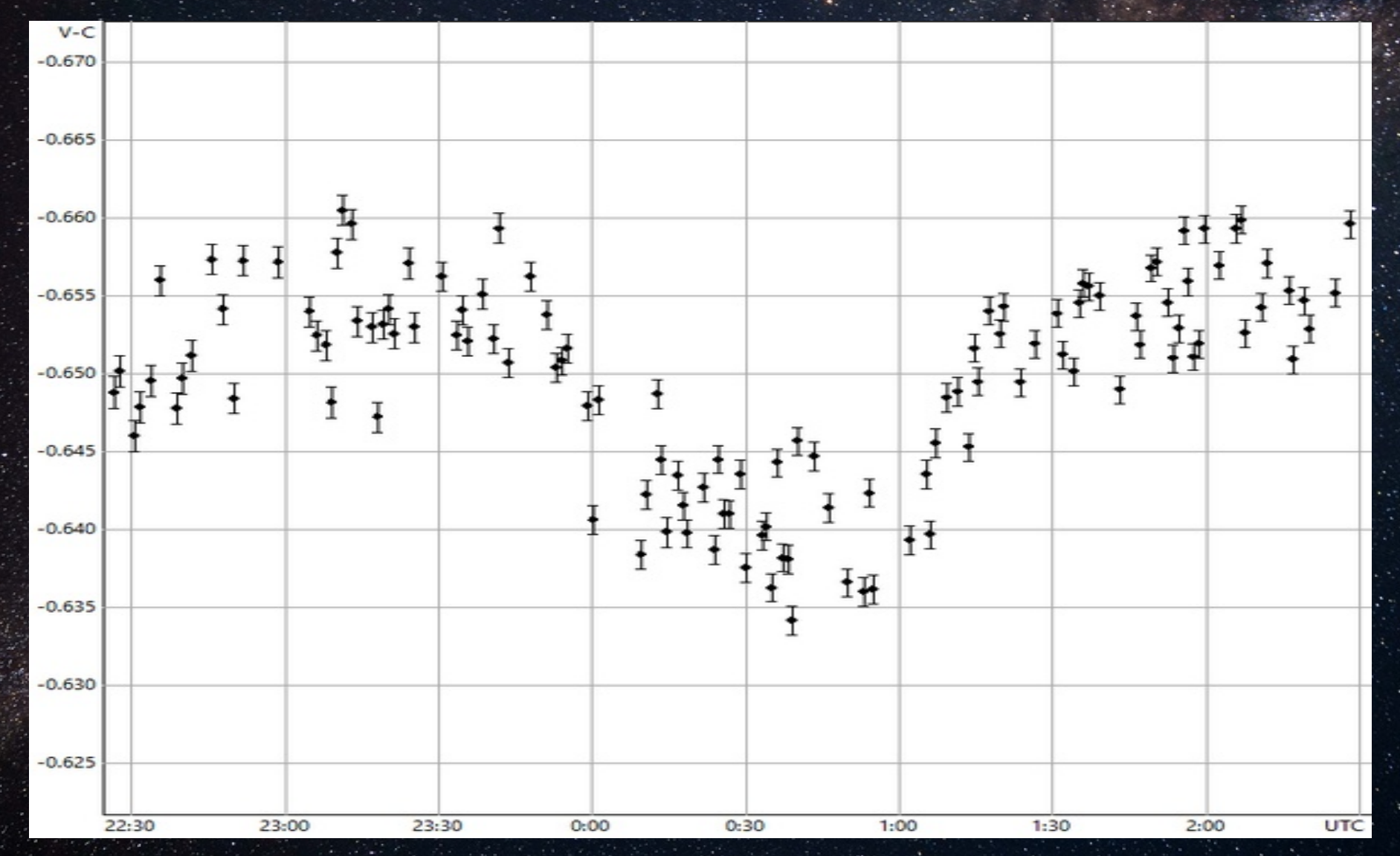

### d) Publication TrES 2b

#### Télescope<sup>4</sup>

O Chris31 - C9 xlt - 9.0 » - Asi533mo

O Observatoire des baronnies provençale moydans - C9 xlt - 9.0 » - Asi533mc

#### Lime\*

#### Choisir un fichier | Aucun fichier n'a été sélectionné

Il doit s'agir d'un fichier .TXT contenant au moins deux colonnes : temps et flux (une troisième pour l'incertitude sur le flux est facultative). Toutes les lignes d'en-tête au début du fichier deivent être précédées de la touche # ou elles doivent être supprimées. Si vous utilisez HOPS, vous trouverez un fichier nommé « ExoClock\_info.txt » dans votre dossiar photomentry, avec des informations sur ce que vous devez télécharger

#### Planète\*

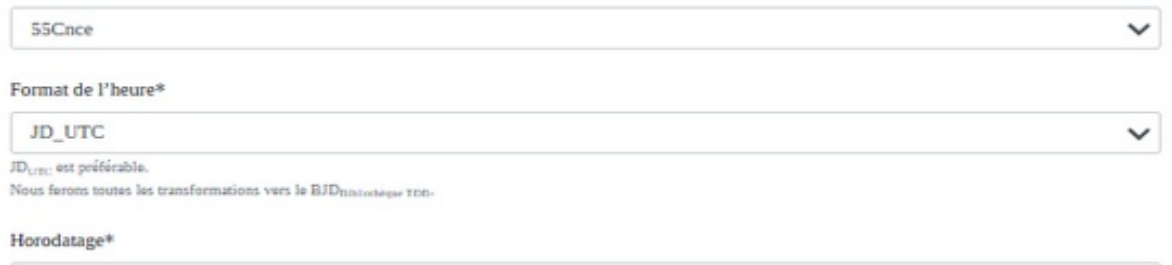

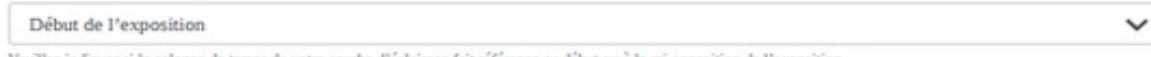

#### Format de flux\*

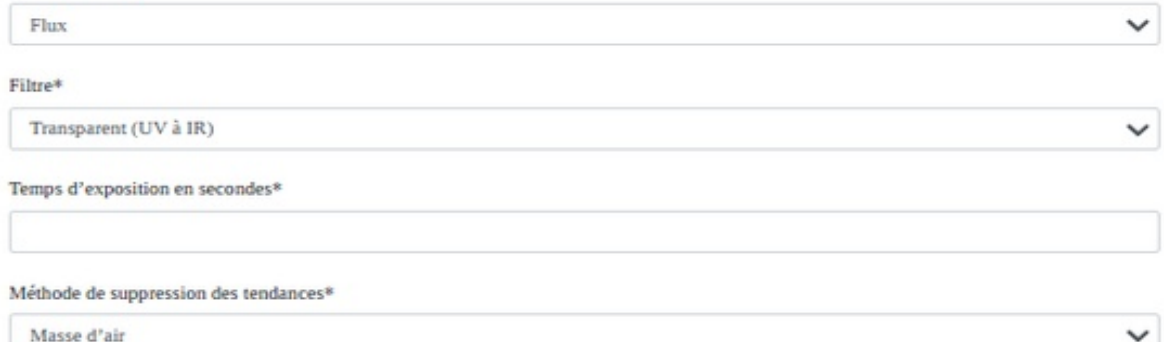

Co-observateurs ou collaboration

tels que vous souhaitez qu'ils apparaissent sur le graphique

Fichier .txt épuré (suppression des 2 lignes d'entête, des valeurs « saturé », du check)

2460440.6029778 -0.65955 0.00089 2460440.6008677 -0.65512 0.00089 2460440.5973512 -0.65284 0.00089 2460440.5966475 -0.65463 0.00089 2460440.5952421 -0.65086 0.00089 2460440.5945392 -0.65531 0.00089 6. 2460440.5917259 -0.65705 0.00091 2460440.5908377 -0.65422 0.00090 9. 2460440.5887289 -0.65255 0.00088 10. 2460440.5880247 -0.65982 0.00089 11. 2460440.5873214 -0.65927 0.00090 12. 2460440.5852127 -0.65692 0.00088 13. 2460440.5831032 -0.65925 0.00088 14. 2460440.5824002 -0.65186 0.00089 15. 2460440.5816967 -0.65105 0.00087

## **4. Publication TrES 2b (**[ExoClock](https://www.exoclock.space/)

#### [- un projet de surveillance des exoplanètes en transit](https://www.exoclock.space/)**)**

#### Rapport d'évaluation **Résultats**  $R_p/R_s = 0,1219 \pm 0,0033$  (attendu: 0,1254 ± 0,0005)  $O-C = 3,34 \pm 1,35$  minutes Contrôle 1.010 de la qualitéRésidus STD (écart-type) = 2,899 ‰Sur la base de 001005<br>001000<br>001000 vos observations passées, c'est mieux que prévu (4,871 ‰). Génial!  $rac{p}{\sigma}$  0.995 ≥ 0.990 E Étape 1 du  $\omega$  0.985 품 0.980 diagnostic: SNR du transit = 18,84 Le SNR du transit est bon (forte détection du transit) !  $0.975$ expected mode Etape 2 :  $R_p/R_s$  dérive = -1.05 $\sigma$  $STD = 2.899%$  $\begin{array}{c}\n 60.01 \\
 -0.01 \\
 -0.01\n\end{array}$ Le  $R_p/R_s$  la dérive est bonne  $(R_p/R_s)$  en bon accord avec la littérature) ! **Étape 3 : Autocorrélation = 0,2**  $-0.04$  $-0.03$ 'chris.ariane45@gmail.com

L'Autocorrélation est bonne (pas de systématique dans les données) !

Étape 4 : Test de Shapiro =  $0,013$ 

Le test de Shapiro est bon (peu ou pas de valeurs aberrantes dans les données) !

Conseils pour améliorer vos résultats :

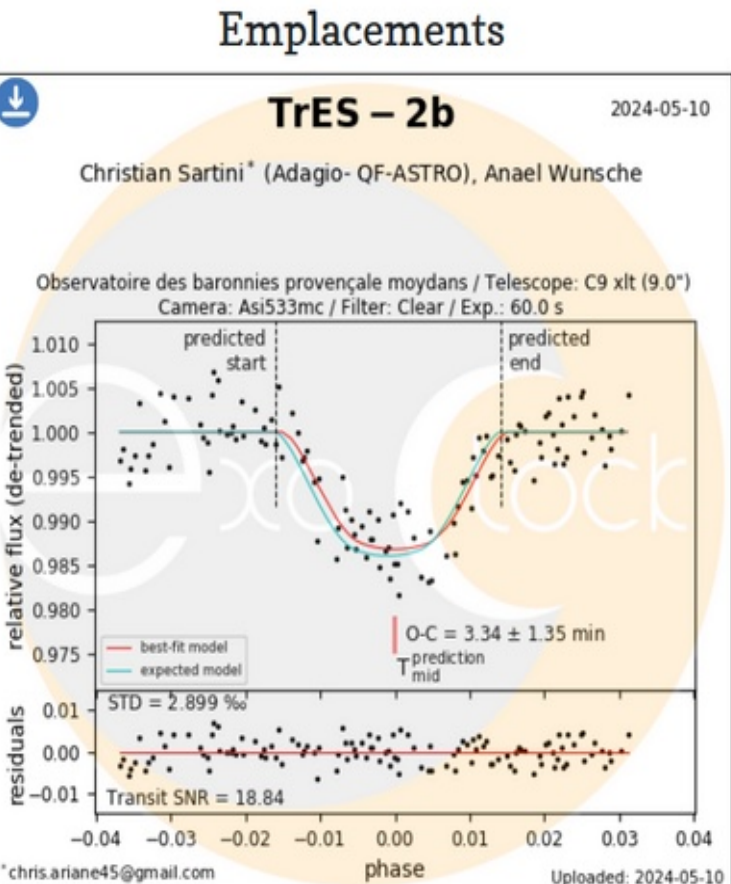

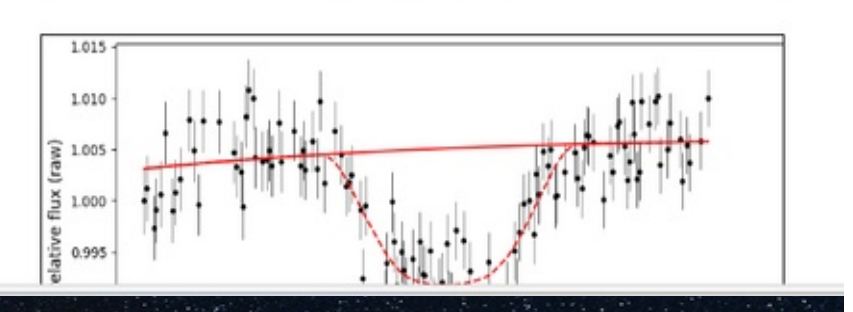

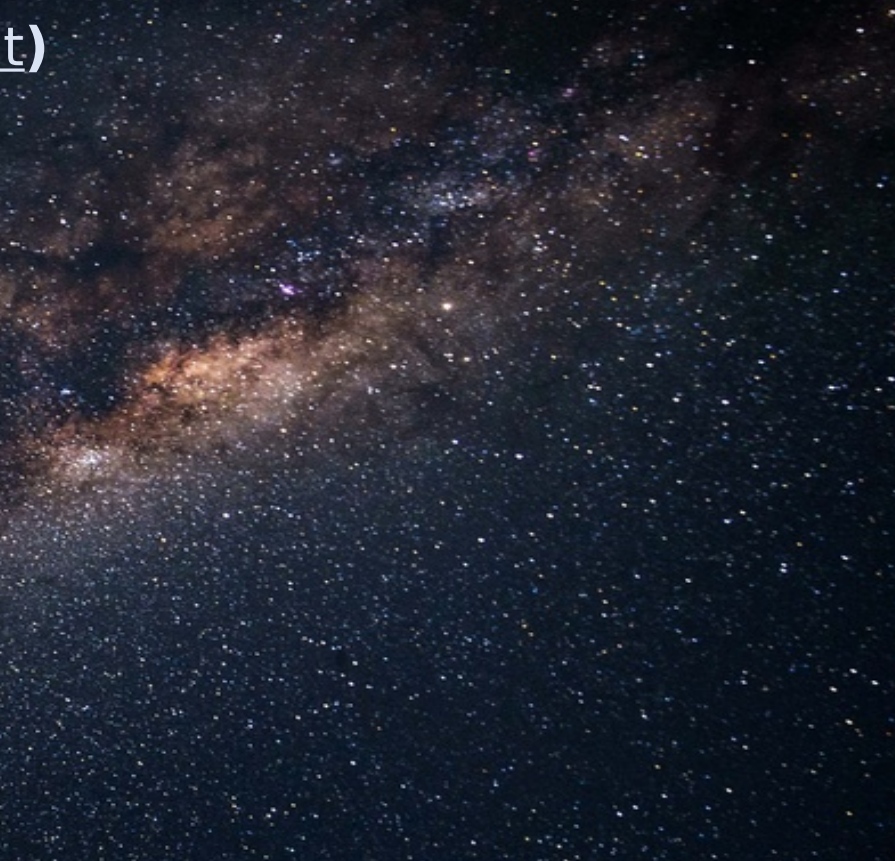

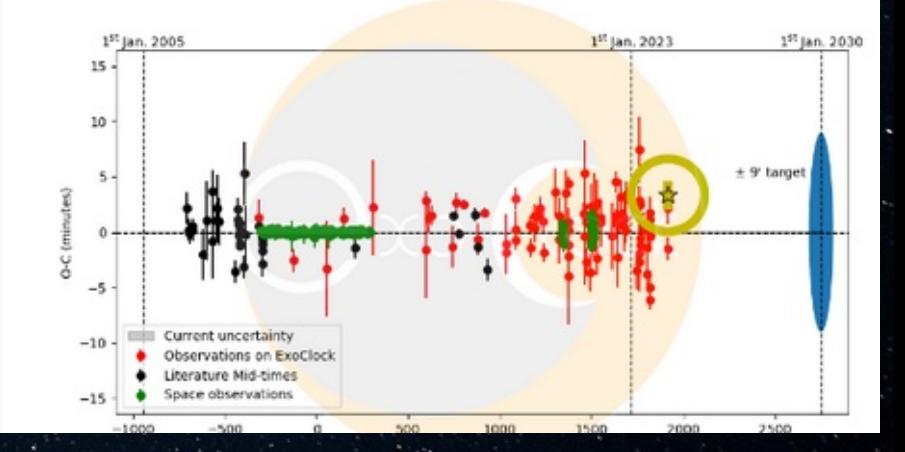

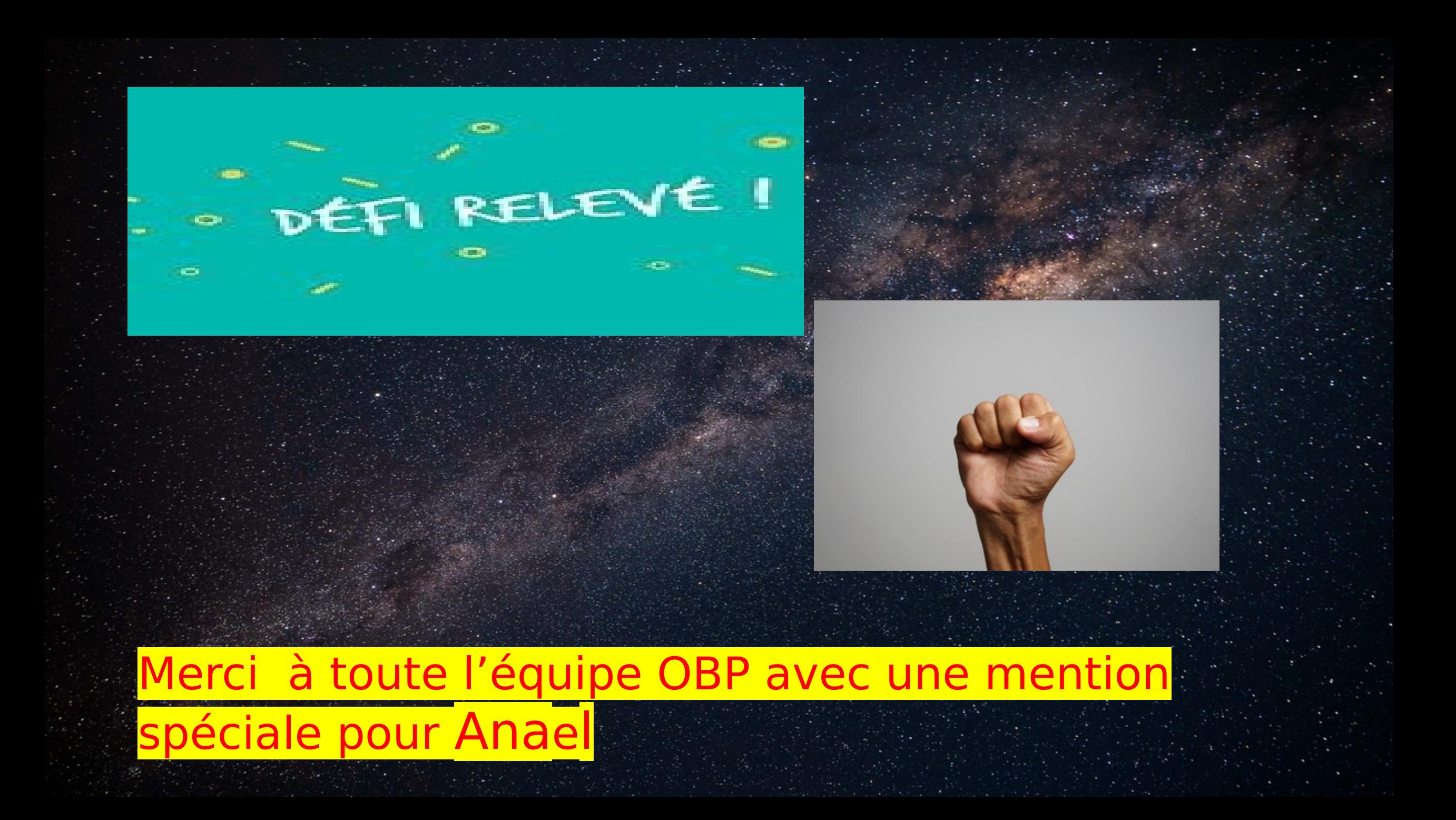

# Les comètes (https://resia.obspm.fr/comets/ index.php)

participation à la campagne d'observation de la comète 103P/Hartley2 de septembre 2023 à janvier 2024

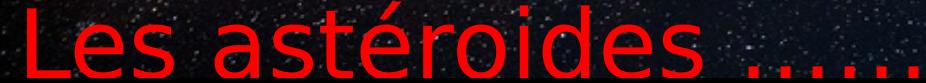